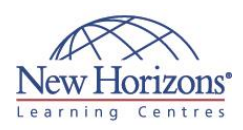

# **20461 - Querying Microsoft SQL Server** Duration: 5 days

# **Overview:**

This 5-day Microsoft 20461 training course provides students with the technical skills required to write basic Transact-SQL queries for Microsoft SQL Server 2014. This Microsoft 20461 training course is the foundation for all SQ L Server-related disciplines; namely, Database Administration, Database Development and Business Intelligence. This is a Microso ft O fficial Course (MOC) and help helps people prepare for exam 70-461.

# **Target Audience:**

This Microsoft 20461 training course is intended for Database Administrators, Database Developers, and Business Intelligence professionals. The course will very likely be well attended by SQL power users who aren't necessarily databasefocused or plan on taking the exam; namely, report writers, business analysts and client application developers.

## **Pre-requisites:**

Be fore attending this Microso ft 20461 training course , students must have:

- Working knowledge of relational databases.
- **Basic knowledge of the** Microso ft Windows operating system and its core functionality.

# **Module 1: Introduction to Microsoft SQL Server 2014**

#### **Lessons**

- The Basic Architecture of SQL Server
- SQ L Server Editions and Versions Getting Started with SQL Server
- Management Studio

#### **Lab : Working with SQL Server 2014 Tools**

- Working with SQ L Server Management Studio
- Creating and Organising T-SQL scripts Using Books Online

# **Module 2: Introduction to T-SQL Querying**

#### **Lessons**

- 
- Introducing T-SQL Understanding Sets Understanding Predicate Logic
- 
- Understanding the Logical Order of<br>Operations in SELECT statements

#### **Lab : Introduction to Transact-SQL Querying**

- Executing Basic SELECT Statements Executing queries which filter data using
- predicates Executing queries which sort data using ORDER BY

# **Module 3: Writing SELECT Queries**

#### **Lessons**

- 
- W riting Simple SELECT Statements Eliminating Duplicates with DISTINCT Using Column and Table Aliases W riting Simple CASE Expressions
- 

### **Lab : Writing Basic SELECT Statements**

- W rite simple SELECT Statements
- Eliminate Duplicates Using Distinct Use Table and Column Aliases Use a Simple CASE Expression
- 

# **Module 4: Querying Multiple Tables**

#### **Lessons**

- Understanding Joins Querying with Inner Joins
- 
- Querying with Outer Joins<br>• Querying with Cross Joins and Self Joins

#### **Lab : Querying Multiple Tables**

- W riting Queries That Use Inner Joins W riting Queries That Use Multiple-Table Inner Join
- 
- W riting Queries That Use Self Joins W riting Queries That Use Outer Joins
- W riting Queries That Use Cross Joins

# **COURSE OUTLINE IT TRAINING**

# **Module 5: Sorting and Filtering Data**

## **Lessons**

- Sorting Data
- Filtering Data with a WHERE Clause Filtering with the TOP and OFFSET-FETCH **Options**
- Working with Unknown and Missing Values

#### **Lab : Sorting and Filtering Data**

- W riting Queries That Filter Data Using a WHERE Clause
- W riting Queries That Filter Data Using an ORDER BY Clause W riting Queries That Filter Data Using the
- TOP Option
- W riting Queries That Filter Data Using the OFFSET-FETCH Clause

# **Module 6: Working with SQL Server 2014 Data Types**

#### **Lessons**

- **Introducing SQL Server 2014 Data Types**
- Working with Character Data Working with Date and Time Data
- 

#### **Lab : Working with SQL Server 2014 Data Types**

- W riting Queries That Return Date and Tim e Data
- W riting Queries That Use Date and Time Functions
- W riting Queries That Return Character Data
- Writing Queries That Use Character Functions

# **Module 7: Using DML to Modify Data**

#### **Lessons**

 Inserting Data Modifying and Deleting Data

### **Lab : Using DML to Modify Data**

- Inserting Data Updating and Deleting Data
- 

# **Module 8: Using Built-In Functions**

#### **Lessons**

- W riting Queries with Built-In Functions
- Using Conversion Functions
- Using Logical Functions Using Functions to Work with NULL

#### **Lab : Using Built-In Functions**

- W rite queries which use conversion functions
- W rite queries which use logical functions W rite queries which test for nullability

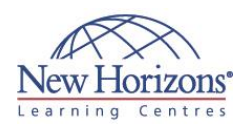

# **At Course Completion:**

After com pleting this course, students will be able to:

- W rite SELECT queries
- 
- Query multiple tables Sort and filter data
- Describe the use of data
- types in SQL Server Modify data using
- Transact-SQL Use built-in functions
- Group and aggregate
- data
- Use subqueries
- 
- Use table expressions Use set operators Use window ranking,
- o ffset and aggregate functions
- **Implement pivoting and** grouping sets Execute stored
- 
- procedures Program with T-SQL
- Im plement error handling Im plement transactions
- 

# **Module 9: Grouping and Aggregating Data**

#### **Lessons**

- **Using Aggregate Functions**<br>**Using the GROUP BY Clause**
- Using the GROUP BY Clause
- Filtering Groups with HAVING

#### **Lab : Grouping and Aggregating Data**

- W rite queries which use the GROUP BY clause **Write queries which use aggregate**
- functions W rite queries which use distinct
- 
- aggregate functions W rite queries which filter groups with the HAVING clause

# **Module 10: Using Subqueries**

#### **Lessons**

- W riting Self-Contained Subqueries
- W riting Correlated Subqueries
- Using the EXISTS Predicate with **Subqueries**

#### **Lab : Using Subqueries**

- W rite queries which use self-contained subqueries
- W rite queries which use scalar and multi-result subqueries
- W rite queries which use correlated subqueries and EXISTS predicate

# **Module 11: Using Table Expressions**

#### **Lessons**

- Using Derived Tables
- Using Common Table Expressions Using Views
- 
- Using Inline Table-Valued Functions

#### **Lab : Using Table Expressions**

- 
- W rite Queries Which Use Views W rite Queries Which Use Derived Tables W rite Queries Which Use Common Table Expressions
- W rite Queries Which Use Inline Table-Valued Functions
- **Module 12: Using Set Operators**

### **Lessons**

- W riting Queries with the UNION
- Operator Using EXCEPT and INTERSECT
- **Using APPLY**

#### **Lab : Using Set Operators**

- W rite queries which use UNION set operators and UNION ALL multi-set operators
- W rite queries which use CROSS APPLY and OUTER APPLY operators
- W rite queries which use EXCEPT and INTERSECT operators

# **Module 13: Using Window Ranking, Offset, and Aggregate Functions**

#### **Lessons**

- Creating Windows with OVER
- Exploring Window Functions

#### **Lab : Using Window Ranking, Offset and Aggregate Functions**

- W rite queries which use ranking functions
- W rite queries which use o ffset functions
- W rite queries which use window aggregate functions

# **Module 14: Pivoting and Grouping Sets**

#### **Lessons**

- 
- W riting Queries with PIVOT and UNPIVOT Working with Grouping Sets

### **Lab : Pivoting and Grouping Sets**

- W rite queries which use the PIVOT operator
- W rite queries which use the UNPIVOT operator
- W rite queries which use the GROUPING SETS subclause

## **Module 15: Executing Stored Procedures**

#### **Lessons**

- Querying Data with Stored Procedures Passing Parameters to Stored Procedures
- 
- Creating Simple Stored Procedures
- Working with Dynamic SQ L

#### **Lab : Executing Stored Procedures**

- Use the EXECUTE statement to invoke stored procedures
- Pass parameters to stored procedures Execute system stored procedures
- 

# **Module 16: Programming with T-SQL**

#### **Lessons**

**T-SQL Programming Elements** Controlling Program Flow

#### **Lab : Programming with T-SQL** Declaring Variables and Delimiting

- Batches Using Control-of-Flow Elements
- Generating Dynamic SQL
- Using Synonyms
- 

# **COURSE OUTLINE IT TRAINING**

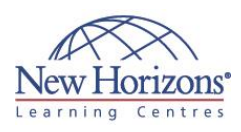

# **COURSE OUTLINE IT TRAINING**

# **Module 17: Implementing Error Handling**

#### **Lessons**

Using TRY / CATCH Blocks Working with Error Information

- **Lab : Implementing Error Handling**
- Redirecting Errors with TRY / CATCH Using THROW to Pass an Error Message Back to a Client

## **Module 18: Implementing Transactions**

#### **Lessons**

- **Transactions and the Database Engine**
- Controlling Transactions
- Isolation Levels

### **Lab : Implementing Transactions**

- Controlling transactions with BEGIN, COMMIT, and ROLLBACK
- Adding error handling to a CATCH block

# **Module 19: Improving Query Performance**

#### **Lessons**

- Factors in Query Performance
- Displaying Query Performance Data

### **Lab : Improving Query Performance**

- Viewing Query Execution Plans Viewing Index Usage and Using SET STATISTICS Statements
- 

# **Module 20: Querying SQL Server Metadata**

#### **Lessons**

- Querying System Catalog Views and Functions
- Executing System Stored Procedures
- Querying Dynamic Management Objects

#### **Lab : Querying SQL Server Metadata**

- 
- Querying System Catalog Views Querying System Functions
- Querying System Dynamic Management Views